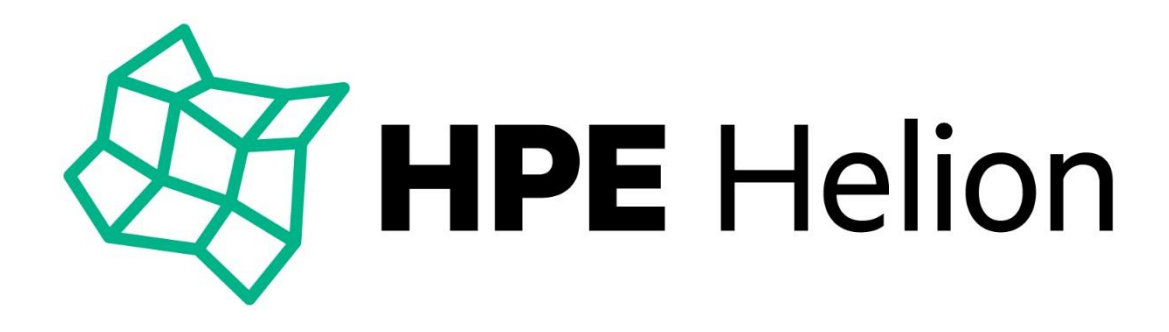

# **HPE HELION CLOUDSYSTEM 9.0**

# **HPE Helion CloudSystem Foundation**

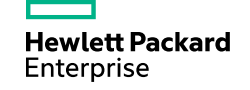

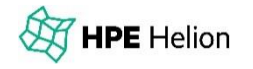

## **CloudSystem Foundation – Key Use Cases**

- Automate dev/test CICD on OpenStack technology compatible infrastructure
- Accelerate cloud-native application dev/test with Helion Development Platform (HDP) on CloudSystem Foundation (CSF)
- Build out a managed object storage service for production use
- Easily deploy an enterprise-grade OpenStack technology-based cloud for IT and line-of-business (LOB) uses
- Run multiple hypervisors (e.g. ESX plus KVM) in one OpenStack region

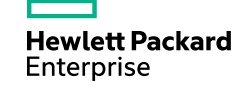

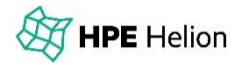

# **HELION CLOUDSYSTEM FOUNDATION 9.0**

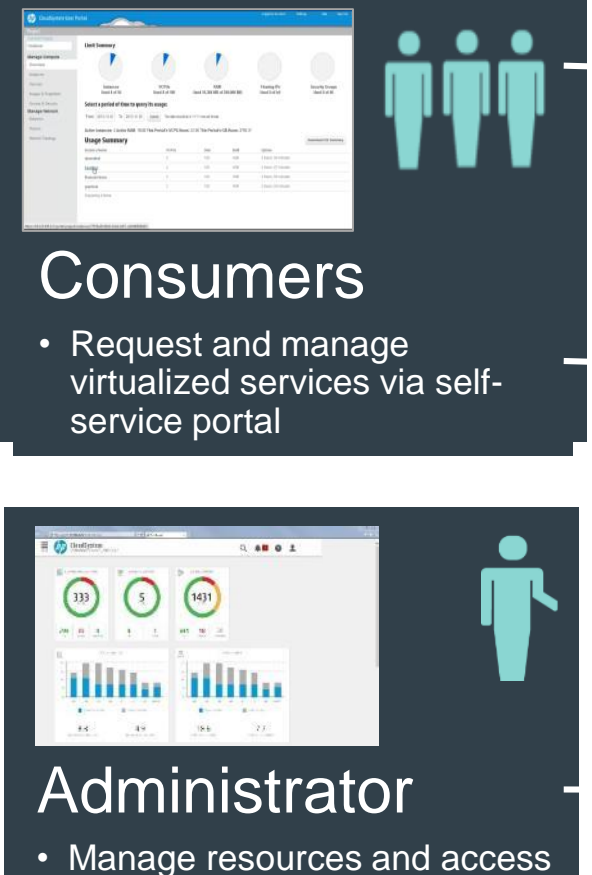

• Operations Console

**New** 

- Built on HPE Helion OpenStack 1.1 Nova *(Compute)* Neutron (*Network*) Cinder *(Block storage)* Keystone *(Identity)* Horizon *(Dashboard)* Glance *(Images)* Heat (*Orchestration*) **Swift (Object storage)** New **New New** HPE Helion Development Platform **New**
- **Delivered as virtual appliances** on **VMware** or Red Hat – now with 3 node HA cluster
- **Enhanced Networking**: support of DVR and VXLAN
- **Support of Hyper-V** compute nodes (in addition to VMware ESX and Red Hat KVM)
- **Support of availability zones** and host aggregates for easy separation of logical groups
- **Support of 3rd party servers** (in addition to 3rd party storage and networking)

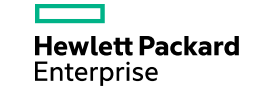

The OpenStack word mark and the Square O Design, together or apart, are trademarks or registered trademarks of OpenStack Foundation in the United States and other countries, and are used with the OpenStack Foundation's permission.

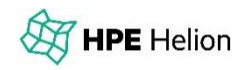

# **Helion CloudSystem Foundation 9.0 Compute Hypervisors (ESX, KVM AND HYPER-V)**

#### **ESX – New features**

No separate vCenter proxy appliance

Auto-import, then activate ESX clusters

Security groups now supported

– Via HPE Helion OpenStack OVSvApp service VM on ESX hosts

Same, converged solution for Helion CloudSystem and Helion OpenStack

#### **Hyper-V – new in Helion CloudSystem 9.0**

Support OpenStack technology community solution

– Direct to Hyper-V, no SC VMM

Nova and Glance support based on VHD/VHDx image types

Support for Hyper-V clusters based on Cluster Shared Volumes (CSV)

- Compute nodes are individual Hyper-V hosts, but nova-compute will support Hyper-V VM migration and will detect VM failover performed by Hyper-V
- All hosts in cluster must be activated into CloudSystem – tracked by CloudSystem

HPE Helion

# **HELION CLOUDSYSTEM 9.0 FOUNDATION STORAGE FEATURES**

#### **Block Storage**

- 3PAR FC and ISCSI boot and data support
- RH KVM and HyperV
- New: HPE VSA support in Helion CloudSystem 9.0
- Customers use Cinder with existing VSA/LHN solutions
- VSA manually installed separately from CloudSystem

#### **Object Storage**

- New: scale out physical Swift Object Storage
- Swift installed on physical servers based on Helion OpenStack 2.0 installer

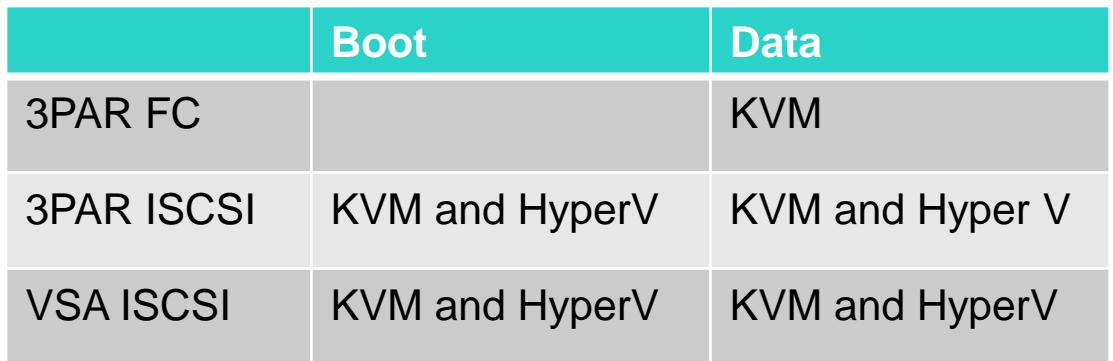

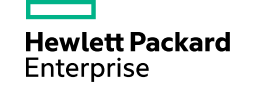

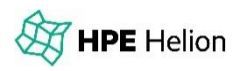

# **HELION CLOUDSYSTEM 9 FOUNDATION – Support for SWIFT OBJECT STORAGE**

Optionally deployed on separate dedicated management servers after the basic CloudSystem deployment is complete

In CloudSystem Foundation 9.0, Swift can scale up to 500 TB - 1 PB of usable storage capacity

– Deployment can start small and add more capacity as storage requirement grows

Installed using the Swift-deployer CLI from the CloudSystem management appliance

– PXE boot and cobbler deploy Swift proxy and object nodes

Manage the Swift cluster using the Swift-deployer CLI from the CloudSystem management appliance

- Activate Swift cluster
- Expand Swift cluster, edit Swift service configuration
- Install updates, backup operation data

All external Swift requests are https enabled with SSL termination at CAN IP

– Keystone on the CloudSystem Cloud Controller used for all user authentication and authorization

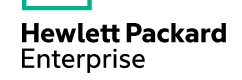

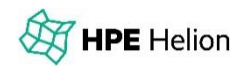

# **HPE HELION CLOUDSYSTEM 9.0 FOUNDATION NETWORKING FEATURES**

#### **Neutron L2-L3 new features**

VLAN on KVM, ESX, New Hyper-V

New: VXLAN on KVM and ESX

- VLAN or VXLAN chosen in First Time Setup install screens for entire region
- New: DVR with VXLAN on KVM. DVR requires external network on compute nodes

Open Vswitch on KVM, Standard Juno virtual switch on Hyper-V, HP OVSvApp on ESX (see next slide)

#### **Quick reference table**

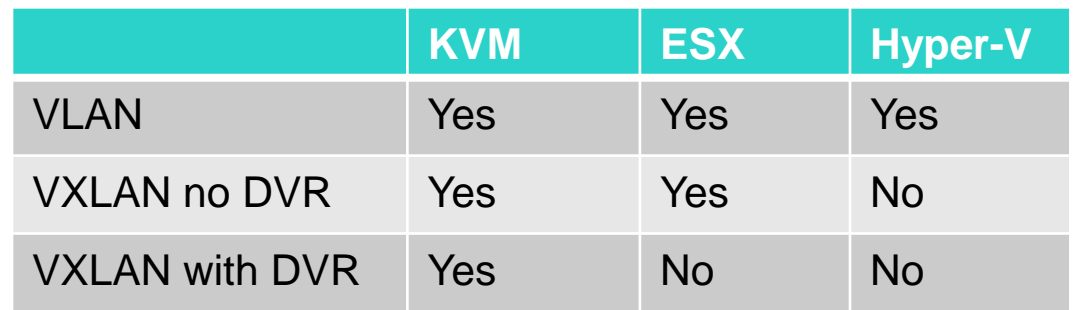

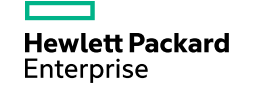

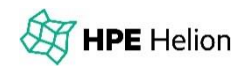

## **HELION CLOUDSYSTEM 9.0 FOUNDATION NETWORKING FEATURES**

#### **Neutron L2-L3 on ESX**

- ESX Change VMware Distributed Virtual Switch (DVS) only, VMware Enterprise Plus license required
- New ESX default: Helion OpenStack OVSvApp on every ESX host
	- –VM on each ESX host
	- –Auto-deployed when ESX cluster is activated or expanded
	- –Security Groups support with some exceptions
- New OVSvApp features: NIC teaming, automated deployment, integrated patching, improved OVS 2.3.1, and more

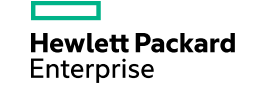

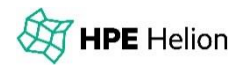

# **THANK YOU**

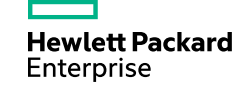

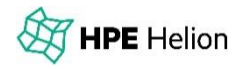